# **yaramod**

*Release v3.20.1*

**Avast**

**Jul 31, 2023**

# **CONTENTS**

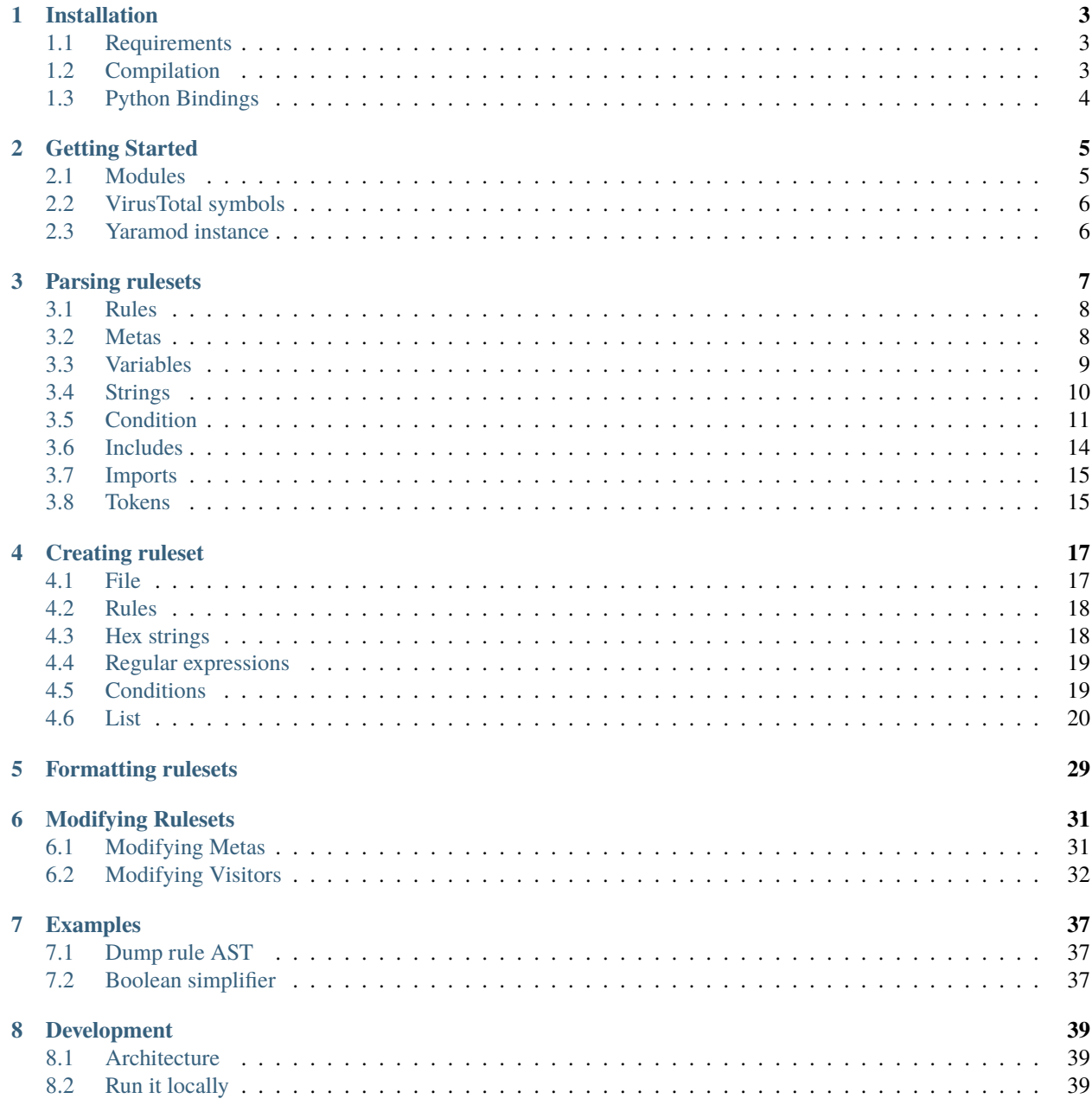

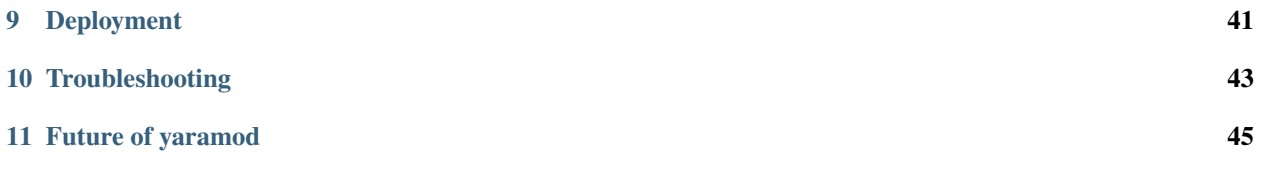

Welcome to the documentation of our project Yaramod. Parser and builder for YARA rulesets.

### **ONE**

### **INSTALLATION**

### <span id="page-6-1"></span><span id="page-6-0"></span>**1.1 Requirements**

In order to install yaramod you will need:

- [CMake](https://cmake.org/) 3.6+
- C++ compiler with C++17 support

If you want to use Python bindings then you will also need:

• Python 3.6+

# <span id="page-6-2"></span>**1.2 Compilation**

Yaramod is primarily written in C++ so you'll have to compile it to the library which you can then link to your own project. We do not provide any prebuild binary releases so if you would like to use it from C++ code, you need to compile it yourself. We use [CMake](https://cmake.org/) for our build system so you'll need to install it beforehand. We support 3 main platforms - Linux, Windows and macOS. The project might work also on other platforms but we do not provide any support for those nor any guarantees that it works.

In order to configure the project and start the compilation run

```
mkdir build
cmake -DCMAKE_BUILD_TYPE=<Release|Debug> ..
cmake --build .
```
If you would also like to build examples (located in [src/examples/cpp\)](https://github.com/avast/yaramod/tree/master/src/examples/cpp) then also pass -DYARAMOD\_EXAMPLES=ON to the second command, right after -DCMAKE\_BUILD\_TYPE=....

It is also possible to build Python bindings directly from CMake by providing an option -DYARAMOD\_PYTHON=ON.

# <span id="page-7-0"></span>**1.3 Python Bindings**

Yaramod also comes with Python 3 bindings in case you don't want to deal with linking C++ libraries or you just simply prefer Python over C++. We deploy yaramod to PyPI so you can install it directly from there using pip.

pip install yaramod

In case you don't want to use the latest release but would much rather use master branch you can run

pip install .

from the root directory of yaramod directly.

# **GETTING STARTED**

<span id="page-8-0"></span>Before we start, we would like to introduce some basic concepts we use in yaramod so you can get familiar with them and know how to use them.

Yaramod as a library serves two main purposes:

- Parsing of YARA rulesets into intermediate form which is friendly for inspection, analysis or even transformations
- Creation of new YARA rulesets through code using declarative description of how your YARA rule should look like

These two together form a strong tooling for you to build more advanced systems, perform different kind of analyses over your rulesets, etc.

We have our own custom parser for YARA, so we don't use the one in [VirusTotal/yara,](https://github.com/VirusTotal/yara) but we try to stay consistent as much as we can. Generally, you shouldn't run into situation where YARA does parse your rule and yaramod does not (or vice versa) but this should be considered as bug and should be reported to us using [issue tracker](https://github.com/avast/yaramod/issues) on GitHub.

It is also important to state that yaramod in no way does any kind of matching because it does not understand your ruleset in a sense what you want to match. Yaramod just knows what is inside of your rules and gives you an option to process it. Despite that, yaramod performs semantic checks where possible so you for example need to provide correct types of parameters to module function calls or you have to import a module in order to use it etc.

# <span id="page-8-1"></span>**2.1 Modules**

YARA is easily extensible with modules which provide you a way to call C functions from your YARA ruleset. We realize that modules are important and yaramod therefore supports all modules in upstream YARA.

We at Avast use YARA daily and sometimes there are things we would like to match in our YARA rules something that is not accessible to the outside world so we improve existing or develop our own modules and then supply yaramod with these modules as jsons. We will now describe how to use some custom modules.

First thing that needs to be done is to write each of the custom modules in a .json file in a similar way the upstream modules are written in (see [cuckoo module\)](https://github.com/avast/yaramod/blob/master/modules/module_hash.json). Then you have two options on how to supply the modules to yaramod depending on your preference:

- Supply the directory, where the custom modules are stored, to Yaramod constructor with parameter *modules directory* as described in the Yaramod instance section. This means yaramod will load modules from specified directory instead of the directory, where the default upstream modules are specified.
- Supply the paths to the modules through environmental variable YARAMOD\_MODULE\_SPEC\_PATH or YARAMOD\_MODULE\_SPEC\_PATH\_EXCLUSIVE: Setting YARAMOD\_MODULE\_SPEC\_PATH="<path to first module>:<path to second module>:<path to third module>" means that you want to use the default YARA modules together with three aditional module specifications. Any number of paths separated by colon

can be specified here. When the YARAMOD\_MODULE\_SPEC\_PATH\_EXCLUSIVE environmental variable is set instead, yaramod will only consider the custom modules and no other modules will be available. Note, that when both variables are set yaramod throws an error.

• You can combine the two options and load modules from specified directory and additionaly some modules specified via YARAMOD\_MODULE\_SPEC\_PATH.

When yaramod gets multiple different jsons describing the same module, it merges both specifications and builds module with functionality of boths specifications. We can merge structures, functions, add overloads of functions and more. An exception is thrown when there is type inconsistence or other conflict between the two specifications.

### <span id="page-9-0"></span>**2.2 VirusTotal symbols**

YARA allows you to define so called *external variables* which are values outside your YARA environment but they are constant across the whole YARA scan. You can reference them in your rule conditions to give an additional data to your rule so it can provide you with the matches you want.

These *external variables* are widely used on VirusTotal as you can see [here.](https://www.virustotal.com/intelligence/help/malware-hunting/) We realize this and we also realize that you might want to process rulesets that you are using in VirusTotal so we also provide these additional symbols but you can opt-out of this feature if you want.

### <span id="page-9-1"></span>**2.3 Yaramod instance**

The entrypoint of all yaramod is class Yaramod which you should instantiate and keep it alive while you are doing anything with yaramod. Accessing internal representation of YARA rules which were returned by Yaramod is completely unsafe and can lead to crashes of your application if you do it after Yaramod has been destructed. Creation of Yaramod object is performance heavy so you should keep the amount of instances low (ideally just one). Yaramod itself is not thread-safe, so in parallel environment we would suggest you to create one instance per thread or process.

Yaramod accepts two optional parameters when creating it and that is *import features* and *modules directory*. The first option specify in what kind of rulesets you are interested in and you can choose from:

- *All current* This is the default option which provides you with both Avast-specific and VirusTotal-specific symbols.
- *Everything* This also includes deprecated functions which should no longer be used.
- *Basic* This represents that you are not interested in any additional symbols in your rules.
- *Avast* You are interested in basic and Avast-specific symbols.
- *VirusTotal* You are interested in basic and VirusTotal-specific symbols.

The second option enables you to supply custom modules other than YARA upstream modules. Simply enter the path to the directory where your modules are stored as *json* files.

**THREE**

# **PARSING RULESETS**

<span id="page-10-0"></span>Parsing a ruleset from a file is as easy as this.

Python

import yaramod

```
y = yaramod.Yaramod(yaramod.Features.AllCurrent)
yara_file = y.parse_file('/opt/ruleset.yar')
print(yara_file.text)
```
 $C++$ 

```
#include <iostream>
#include <yaramod/yaramod.h>
int main() {
   auto y = yaramod::Yaramod(yaramod::Features::AllCurrent);
   auto yaraFile = y.parseFile("/opt/ruleset.yar");
   std::cout << yaraFile->getText() << std::endl;
   return 0;
}
```
You can alternatively also parse from memory.

Python

import yaramod

```
y = yaramod.Yaramod(yaramod.Features.AllCurrent)
yara_file = y.parse_string(r'''
rule abc {
    condition:
        true
}
''')
print(yara_file.text)
```
 $C++$ 

```
#include <iostream>
#include <sstream>
#include <yaramod/yaramod.h>
```
(continues on next page)

(continued from previous page)

```
int main() {
   auto y = yaramod::Yaramod(yaramod::Features::AllCurrent);
   std::istringstream input(R"(
   rule abc {
       condition:
            true
   }
   )");
   auto yaraFile = y.parseStream(input);
   std::cout << yaraFile->getText() << std::endl;
   return 0;
}
```
# <span id="page-11-0"></span>**3.1 Rules**

You can iterate over all rules in the file.

Python

```
for rule in yara_file.rules:
   print(rule.name)
   print(f' Global: {rule.is_global}')
   print(f' Private: {rule.is_private}')
```
 $C_{++}$ 

```
for (const auto& rule: yaraFile->getRules()) {
   std::cout << rule->getName() << '\n'
       \ll " Global: " \ll rule->isGlobal() \ll '\n'
        << " Private: " << rule->isPrivate() << std::endl;
}
```
# <span id="page-11-1"></span>**3.2 Metas**

You can also access meta information of each rule

Python

```
for rule in yara_file.rules:
   for meta in rule.metas:
        if meta.value.is_string:
            print('String meta: ', end='')
        elif meta.value.is_int:
            print('Int meta: ', end='')
        elif meta.value.is_bool:
            print('Bool meta: ', end='')
       print(f' {meta.key} = {meta.value.pure_test}')
```
 $C++$ 

```
for (const auto& rule : yaraFile->getRules()) {
   for (const auto& meta : rule->getMetas()) {
       if (meta->getValue()->isString())
            std::cout << "String meta: ";
        else if (meta->getValue()->isInt())
            std::cout << "Int meta: ";
        else if (meta->getValue()->isBool())
            std::cout << "Bool meta: ";
        std::cout << meta->getName() << " = " << meta->getValue()->getPureText() <<␣
\rightarrowstd::endl;
   }
}
```
# <span id="page-12-0"></span>**3.3 Variables**

You can iterate over local variables available for each rule, see their identifier, type and value.

Python

```
for rule in yara_file.rules:
    for variable in rule.variables:
        if variable.value is str:
            print('Plain string: ', end='')
        elif variable.value is int:
            print('Integer: ', end='')
        elif variable.value is float:
            print('Double: ', end='')
        elif variable.value is bool:
            print('Boolean: ', end='')
        print(f' {variable.key} = {variable.value.text}')
```
 $C_{++}$ 

```
for (const auto& rule : yaraFile->getRules()) {
    for (const auto& variable : rule->getVariables()) {
        if (variable.getValue()->isString())
            std::cout << "String: ";
        else if (variable.getValue()->isInt())
            std::cout << "Integer: ";
        else if (variable.getValue()->isFloat())
            std::cout << "Double: ";
        else if (variable.getValue()->isBool())
            std::cout << "Boolean: ";
        std::cout << variable.getKey() << " = " << variable.getValue()->getText() << '\n
˓→';
   }
}
```
# <span id="page-13-0"></span>**3.4 Strings**

Iterating over available strings is also possible and you can distinguish which kind of string you are dealing with.

Python

```
for rule in yara_file.rules:
   for string in rule.strings:
       if string.is_plain:
           print('Plain string: ', end='')
       elif string.is_hex:
           print('Hex string: ', end='')
       elif string.is_regexp:
           print('Regexp: ', end='')
       print(f' {string.identifier} = {string.text})')print(f' ascii: {string.is_ascii}')
       print(f' wide: {string.is_wide}')
       print(f' nocase: {string.is_nocase}')
       print(f' fullword: {string.is_fullword}')
       print(f' private: {string.is_private}')
       print(f' xor: {string.is_xor}')
       print(f' base64: {string.is_base64}')
       print(f' base64wide: {string.is_base64_wide}')
```
 $C++$ 

```
for (const auto& rule : yaraFile->getRules()) {
   for (const auto& string : rule->getStrings()) {
       if (string->isPlain())
            std::cout << "Plain string: ";
        else if (string->isHex())
            std::cout << "Hex string: ";
        else if (string->isRegexp())
            std::cout << "Regexp: ";
        std::cout << string->getIdentifier() << " = " << string->getText() << '\n'
            \ll " ascii: " \ll string->isAscii() \ll '\n'
            << " wide: " << string->isWide() << '\n'
            << " nocase: " << string->isNocase() << '\n'
            << " fullword: " << string->isFullword() << '\n'
            \ll " private: " \ll string->isPrivate() \ll '\n'
            \ll " xor: " \ll string->isXor() \ll '\n'
            << " base64: " << string->isBase64() << '\n'
            << " base64wide: " << string->isBase64Wide() << std::endl;
   }
```
}

## <span id="page-14-0"></span>**3.5 Condition**

There are 2 ways you can look at the condition. The first one is that you just care about the textual representation of the condition and you don't care about the contents. That one is pretty straightforward.

Python

```
for rule in yara_file.rules:
   print(rule.condition.text)
```
 $C++$ 

```
for (const auto& rule : yaraFile->getRules())
   std::cout << rule->getCondition()->getText() << std::endl;
```
The second way is that you care about the contents of the condition and you would like to perform some kind of analysis over the condition. This part is a bit tricky because the hierarchy of the whole condition is unknown to you so you would have to write a lot of recursive algorithms or other kinds of traversals on abstract syntax tree of your condition. To ease this all, we have adopted similar approach as LLVM and provide you with an option to use [visitor design pattern](https://en.wikipedia.org/wiki/Visitor_pattern) to perform the traversal.

**Note:** If you are not faimilar with this kind of design pattern, just imagine that there are several types of expressions and statements that can be in the condition (integers, logical operations, arithmetic operations, ...). You want to perform *your operation* on all of them, taking their type into account. With visitor design pattern, you just define *your operation* for each type of expression or statement and that's it. You then *visit* each node of abstract syntax tree with *your operation* which is performed there.

### **3.5.1 Condition visitors**

Let's say we want to print each function that is in called in the rule condition.

Python

```
class FunctionCallDumper(yaramod.ObservingVisitor):
   def visit_FunctionCallExpression(self, expr):
       print('Function call: {}'.format(expr.function.text))
        # Visit arguments because they can contain nested function calls
        for arg in expr.arguments:
            arg.accept(self)
```
 $C++$ 

```
class FunctionCallDumper : public yaramod::ObservingVisitor {
public:
   void visit(FunctionCallExpression* expr) override {
        std::cout << "Function call: " << expr->getFunction()->getText() << '\n';
        // Visit arguments because they can contain nested function calls
        for (auto& param : expr->getArguments())
            param->accept(this);
    }
};
```
**Note:** As you can see, visitors depend heavily on recursion and that can represent problems sometimes with a huge rulesets where depth of AST is rather large. Python has a limit on how many stack frames you can have at the sime time in order to prevent stack overflow. This limit can be however sometimes very limiting and set too low for certain huge conditions. You might need to run [sys.setrecursionlimit](https://docs.python.org/3/library/sys.html#sys.setrecursionlimit) to process those.

### **3.5.2 Expression types**

Each expression type has its own unique id (uid). These uids are unique only within scope of a single rule, this allows to identify specific node in the AST for extra processing. There are a lot of expression types that you can visit. Here is a list of them all:

#### **String expressions**

- StringExpression reference to string in strings section (\$a01, \$sa02, \$str, . . . )
- StringWildcardExpression reference to multiple strings using wildcard  $(\texttt{Sa}^*, \texttt{S}^*, ...)$
- StringAtExpression refers to \$str at <offset>
- StringInRangeExpression refers to \$str in (<offset1> .. <offset2>)
- StringCountExpression reference to number of matched string of certain string identifier (#a01, #str)
- StringOffsetExpression reference to first match offset (or Nth match offset) of string identifier (@a01, @a01[N])
- StringLengthExpression reference to length of first match (or Nth match) of string identifier (!a01, ! a01[N])

#### **Unary operations**

All of these provide method getOperand() (operand in Python) to return operand of an expression.

- NotExpression refers to logical not operator (not @str > 10)
- UnaryMinusExpression refers to unary operator (-20)
- PercentualExpression refers to unary % operator (20%)
- BitwiseNotExpression refers to bitwise not (~uint8(0x0))

#### **Binary operations**

All of these provide methods getLeftOperand() and getRightOperand() (left\_operand and right\_operand in Python) to return both operands of an expression.

- AndExpression refers to logical and (\$str1 and \$str2)
- OrExpression refers to logical or (\$str1 or \$str2)
- LtExpression refers to < operator (\$str1 < \$str2)
- GtExpression refers to > operator (\$str1 > \$str2)
- LeExpression refers to  $\leq$  operator (@str1  $\leq$  \$str2)
- GeExpression refers to  $>=$  operator (@str1  $>=$  @str2)
- EqExpression refers to == operator (!str1 == !str2)
- NeqExpression refers to ! = operator (!str1 ! = !str2)
- ContainsExpression refers to contains operator (pe.sections[0].name contains "text")
- MatchesExpression refers to matches operator (pe. sections[0].name matches /(text|data)/)
- IequalsExpression refers to iequals operator (pe.sections[0].name iequals "text")
- IcontainsExpression refers to icontains operator (pe.sections[0].name icontains "text")
- EndsWithExpression refers to endswith operator (pe.sections[0].name endswith "text")
- IendsWithExpression refers to iendswith operator (pe.sections[0].name iendswith "text")
- StartsWithExpression refers to startswith operator (pe.sections[0].name startswith "text")
- IstartsWithExpression refers to istartswith operator (pe.sections[0].name istartswith "text")
- PlusExpression refers to + operator (@str1 + 0x100)
- MinusExpression refers to operator (@str1 0x100)
- MultiplyExpression refers to \* operator (@str1 \* 0x100)
- DivideExpression refers to \ operator (@str1 \ 0x100)
- ModuloExpression refers to % operator (@str1 % 0x100)
- BitwiseXorExpression refers to  $\land$  operator (uint8(0x10)  $\land$  uint8(0x20))
- BitwiseAndExpression refers to & operator (pe.characteristics & pe.DLL)
- BitwiseOrExpression refers to | operator (pe.characteristics | pe.DLL)
- ShiftLeftExpression refers to << operator (uint8(0x10) << 2)
- ShiftRightExpression refers to >> operator (uint8(0x10) >> 2)

#### **For expressions**

All of these provide method getVariable() (variable in Python) to return variable used for iterating over the set of values (can also be any, all or none), getIterable() (iterable in Python) to return an iterated set (can also be them) and getBody() (body in Python) to return the body of a for expression. For OfExpression, the getBody() method always returns nullptr (None in Python).

- ForDictExpression refers to for which operates on dictionary (for all k, v in some\_dict :  $(\ldots)$ ))
- ForArrayExpression refers to for which operates on array or set of integers (for all section in pe. sections : ( ... ))
- ForStringExpression refers to for which operates on set of string identifiers (for all of (\$str1,  $$str2) : (-... )$
- OfExpression refers to of (all of (\$str1, \$str2) or all of (\$str1, \$str2) in (filesize-500..filesize) or any of (\$str1, \$str2) at 0)

#### **Identificator expressions**

All of these provide method getSymbol() (symbol in Python) to return symbol of an associated identifier.

- IdExpression refers to identifier (rule1, pe)
- StructAccessExpression refers to . operator for accessing structure memebers (pe. number of sections)
- ArrayAccessExpression refers to [] operator for accessing items in arrays (pe. sections[0])
- FunctionCallExpression refers to function call (pe.exports("ExitProcess"))

#### **Literal expressions**

- BoolLiteralExpression refers to true or false
- StringLiteralExpression refers to any sequence of characters enclosed in double-quotes ("text")
- IntLiteralExpression refers to any integer value be it decimal, hexadecimal or with multipliers (KB, MB) (42, -42, 0x100, 100MB)
- DoubleLiteralExpression refers to any floating point value (72.0, -72.0)

#### **Keyword expressions**

- FilesizeExpression refers to keyword filesize
- EntrypointExpression refers to keyword entrypoint
- AllExpression refers to keyword all
- AnyExpression refers to keyword any
- NoneExpression refers to keyword none
- ThemExpression refers to keyword them

#### **Other expressions**

- SetExpression refers to set of either integers or string identifiers  $((1,2,3,4,5),$   $($str^*, $1, $2)$ )
- RangeExpression refers to range of integers ((0x100 .. 0x200))
- ParenthesesExpression refers to expression enclosed in parentheses  $((5 + 6) * 30)$
- IntFunctionExpression refers to special built-in functions (u)int(8|16|32) (uint16(<offset>))
- RegexpExpression refers to regular expression (/<regexp>/<mods>)

### <span id="page-17-0"></span>**3.6 Includes**

YARA language supports inclusion of other files on the filesystem. Path provided in include directive is always relative to the YARA file being parsed. Since yaramod can also parse from memory, relative paths are only allowed when parsing from the actual file.

Whenever yaramod runs into include, it takes the content of included file and starts parsing it as if it was in place of an include. Therefore, included content is merged with all other content in the file. You can distinguish where the rule comes from using a location attribute of the rule.

Python

```
for rule in yara_file.rules:
   print(f'{rule.name}: {rule.location.file_path}:{rule.location.line_number}')
```
 $C++$ 

```
for (const auto& rule : yaraFile->getRules())
   std::cout << rule->getName() << ": "
        << rule->getLocation().filePath << ':'
        << rule->getLocation().lineNumber << std::endl;
```
Yaramod can also provide you with something what YARA doesn't handle well - including the same file multiple times. If you do this in YARA then you will get error that you have duplicate rules in your ruleset. This is however not something you would like to run into when doing static analyses. You can allow duplicate includes by using

Python

```
ymod = yaramod.Yaramod()
ymod.parse_file('/path/to/file', yaramod.ParserMode.IncludeGuarded)
```
 $C++$ 

```
auto ymod = yaramod::Yaramod();
ymod.parse_file("/path/to/file", yaramod::ParserMode::IncludeGuarded);
```
# <span id="page-18-0"></span>**3.7 Imports**

Checking what modules are imported. Keep in mind that imports are merged from all included files.

Python

```
for module in yara_file.imports:
   print(f'{module.name}')
```
 $C++$ 

```
for (const auto& module : yaraFile->getImports())
    std::cout << module->getName() << std::endl;
```
# <span id="page-18-1"></span>**3.8 Tokens**

Yaramod provides an interface to access information about the underlying tokens related to a particular object. This information can be used to determine object location within the parsed file.

```
for rule in yara_file.rules:
    for string in rule.strings:
        start = string.token_first.location.begin
        end = string.token_last.location.end
        print(f'[\{start.line\}, \{start.colum\}] - [\{end.line\}, \{end.colum\}])
```
Token exposes the *Location* which consists of two *Positions*: *begin* and *end*. *Position* represents a position of charater within the parsed file given by *line* and *column*. Currently supported token getters are:

|               | Object   Accessor                               |
|---------------|-------------------------------------------------|
| Rule          | token_first, token_last                         |
| Meta          | token_key, token_value                          |
| <b>String</b> | token_first, token_last, token_id, token_assign |

Table 1: Supported token getters

# **CREATING RULESET**

<span id="page-20-0"></span>Creating of new YARA rulesets is available in yaramod through interface based on [builder design pattern.](https://en.wikipedia.org/wiki/Builder_pattern)

**Note:** Following list of functions is made for C++. Python alternatives follow the same naming but instead of CamelCase they use snake\_case. Sometimes there is keyword needed to be used as a function name (like xor). In that case, it is followed by underscore character (so it would be xor\_).

The main goal of the yaramod interface is to make the creation of new YARA rules declarative. We wanted to avoid just concatenating strings together and we also wanted to end up with the same internal representation of YARA rules as if we parsed them. We also wanted to make it composable so that you can easily build for example part of your condition in one function, the other part in the second function and join them together.

# <span id="page-20-1"></span>**4.1 File**

It all starts with YaraFileBuilder which is a main building block for creating new YARA ruleset. here is a short example on how to create new YARA file with import of pe module and *some* rule (will be explained later).

Python

```
new_file = yaramod.YarafileBuilder() \ \ \ \ \yara_file = new_file \ \ \.with_module('pe') \setminus.with_rule(rule) \setminus.get()
```
 $C++$ 

```
yaramod::YaraFileBuilder newFile;
auto yaraFile = newFile
    .withModule("pe")
    .withRule(std::move(rule))
    .get();
```
### <span id="page-21-0"></span>**4.2 Rules**

In order to create a rule that we saw while creating new YARA file, we will need YaraRuleBuilder.

Python

```
rule = yaramod.YaraRuleBuilder() \setminus.with_tag('tag1') \setminus.with\_tag('tag2') \ \ \ \ \ \ \.with_string_meta('author', 'foo') \
    .with_plain_string('$str', 'Hello World').ascii().wide().xor(1,255) \
    .with_condition(condition) \setminus.get()
```
 $C++$ 

```
auto rule = yaramod::YaraRuleBuilder{}
    .withTag("tag1")
    .withTag("tag2")
    .withStringMeta("author", "foo")
    .withPlainString("$str", "Hello World").ascii().wide().xor_(1,255)
    .withCondition(std::move(condition))
    .get();
```
# <span id="page-21-1"></span>**4.3 Hex strings**

Creation of plain strings is really simple as shown in the code above. When it comes to hex strings, things get complicated. Hex strings in YARA have several features which make them more like *weak regular expressions*. Those features are:

- Wildcarded nibbles
- Jumps
- Alternations

In order to fully unlock the whole potential of hex strings, they need to be created through YaraHexStringBuilder.

Python

```
# Simple hex string - { 10 20 30 }
yaramod.YaraHexStringBuilder([0x10, 0x20, 0x30]).get()
# Hex string with wildcard - { 10 ?? 30 }
yaramod.YaraHexStringBuilder() \
    .add(yaramod.YaraHexStringBuilder(0x10)) \
    .add(yaramod.wildcard()) \setminus.add(yaramod.YaraHexStringBuilder(0x30)) \
    .get()# Hex string with all features - { 10 ?? 30 [4] ( 40 | 50 ) }
yaramod.YaraHexStringBuilder() \
    .add(yaramod.YaraHexStringBuilder(0x10)) \
    .add(yaramod.wildcard()) \setminus.add(yaramod.YaraHexStringBuilder(0x30)) \setminus.add(yaramod.jump_fixed(4)) \setminus
```
(continues on next page)

(continued from previous page)

```
.add(yaramod.alt([
    yaramod.YaraHexStringBuilder(0x40),
    yaramod.YaraHexStringBuilder(0x50)
\bigcup) \setminus.get()
```
 $C++$ 

```
// Simple hex string - { 10 20 30 }
yaramod::YaraHexStringBuilder{std::vector<std::uint8_t>{0x10, 0x20, 0x30}}.get()
// Hex string with wildcard - { 10 ?? 30 }
yaramod::YaraHexStringBuilder{}
    .add(yaramod::YaraHexStringBuilder(0x10))
    .add(yaramod::wildcard())
    .add(yaramod::YaraHexStringBuilder(0x30))
    .get();
// Hex string with all features - \{ 10\, ?\, 30\, [4] (40 | 50 ) \}yaramod::YaraHexStringBuilder{}
    .add(yaramod::YaraHexStringBuilder(0x10))
    .add(yaramod::wildcard())
    .add(yaramod::YaraHexStringBuilder(0x30))
    .add(yaramod::jumpFixed(4))
    .add(yaramod::alt(
        yaramod.YaraHexStringBuilder(0x40),
        yaramod.YaraHexStringBuilder(0x50)
    ))
    .get():
```
### <span id="page-22-0"></span>**4.4 Regular expressions**

Regular expressions are the same story as hex strings, they just have more expressive power so they also require much more builder methods. Unfortunately right now we don't provide any kind of RegexpBuilder which would help you with it. We expect you to provide regular expression as a plain string. Building of regular expression is however something which we would like to add in the future.

# <span id="page-22-1"></span>**4.5 Conditions**

Building of conditions is heavily based on YaraExpressionBuilder which provides you with many functions that make it easy to express the condition. It makes use of operator overloading in both C++ and Python to make your builder code readable as much as possible.

**Note:** Python does not allow to override logical operators such as and, or or not therefore there are special function which you can used instead which are conjunction, disjunction and not\_.

Python

```
# all of them
of(all(), them()).get()
# $1 and ($2 or $3)
(conjunction([
    string_ref('$1'),
    paren(disjunction([
        string_ref('$2'),
        string_ref('$3')
    ]))
])).get()
# pe.sections[0].name matches \triangle.(text|data)/i
(id('pe').access('sections')[int_val(0)].access('name').matches(regexp(r'(/\.(text|data)/
\rightarrow)', 'i'))).get()
# filesize <= 1MB
(filesize() <= int_val(1, IntMultiplier.Megabytes)).get()
```
 $C++$ 

```
using namespace yaramod;
// all of them
of(all(), them()).get();
// $1 and ($2 or $3)
(stringRef("$1") && paren(stringRef("$2") || stringRef("$3"))).get();
// pe.sections[0].name matches \bigwedge.(text|data)/i
(id("pe").access("sections")[intVal(0)].access("name").matches(regexp(R"(/\.(text|data)/)
\rightarrow", "i"))).get();
// filesize \leq 1MB
(filesize() <= intVal(1, IntMultiplier::Megabytes)).get();
```
# <span id="page-23-0"></span>**4.6 List**

Here is a list of everything available in builder and how it maps to YARA language. Functions listed as *basic* are basic building block for YARA expressions. You always want to start from these expressions and build upon them to form complex expressions. Each of these functions returns you an object of type *YaraExpressionBuilder*. Those functions with parameters also mostly accept object of these types, so whenever you are not sure what kind of expression to put there, just look at the list of all basic expressions and find the most suitable one.

Python

#### **Basic expression functions**

- filesize() represents filesize keyword
- entrypoint() represents entrypoint keyword
- all() represents all keyword
- any () represents any keyword
- them() represents them keyword
- int\_val(val, [mult]) represents signed integer with multiplier (default: IntMultiplier. Empty) (int\_val(10), int\_val(10, IntMultiplier.Kilobytes), int\_val(10, IntMultiplier. Megabytes))
- uint\_val(val, [mult]) represents unsigned integer with multiplier (default: IntMultiplier. Empty) (int\_val(10), int\_val(10, IntMultiplier.Kilobytes), int\_val(10, IntMultiplier. Megabytes))
- hex\_int\_val(val) represents hexadecimal integer (hex\_int\_val(0x10))
- double\_val(val) represents double floating-point value (double\_val(3.14))
- string\_val(str) represents string literal (string\_val("Hello World!"))
- bool\_val(bool) represents boolean literal (bool\_val(True))
- id(id) represents single identifier with name id (id("pe"))
- string\_ref(ref) represents reference to string identifier ref (string\_ref("\$1"))
- set(elements) represents (item1, item2, ...) (set([string\_ref("\$1"), string\_ref("\$2")]))
- range(low, high) represents (low .. high) (range(int\_val(100), int\_val(200)))
- match\_count(ref) represents match count of string identifier ref (match\_count("\$1"))
- match\_length(ref, [n]) represent n``th match (default: 0) length of string identifier ``ref (match\_length("\$1", int\_val(1)))
- match\_offset(ref, [n]) represents n``th match (default: 0) offset of string identifier ``ref (match\_offset("\$1", int\_val(1)))
- match\_at(ref, expr) represents <ref> at <expr> (match\_at("\$1", int\_val(100)))
- match\_in\_range(ref, range) represents <ref> in <range> (match\_in\_range("\$1", range(int\_val(100), int\_val(200))))
- regexp(regexp, mods) represents regular expression in form ``/<regexp>/<mods> (regexp("^a.\*b\$", "i"))
- for\_loop(spec, var, set, body) represents for loop over array or set of integers (for\_loop(any(), "i", range(int\_val(100), int\_val(200)), match\_at("\$1", id("i"))))
- for\_loop(spec, var1, var2, set, body) represents for loop over dictionary (for\_loop(any(), "k", "v", id("pe").access("version\_info"), True))
- for\_loop(spec, set, body) represents for loop over set of string references (for\_loop(any(), set({string\_ref("\$\*")}), match\_at("\$", int\_val(100)))
- of(spec, set) represents <spec> of <set> $(of(a11))$ , them()))
- of\_in\_range(spec, set, range) represents <spec> of <set> in <range> (of(all(), them(), range(int\_val(100), int\_val(200))))
- of\_at(spec, set, offset) represents <spec> of <set> at <offset> (of(all(), them(),  $int\_val(200))$
- of(spec, iterable) represents <spec> of <iterable> (of(any(), iterable([bool\_val(False), bool\_val(True)])))
- paren(expr, [newline]) represents parentheses around expressions and newline indicator for putting enclosed expression on its own line (paren(int\_val(10)))
- conjunction(terms, [newline]) represents conjunction of terms and optionally puts them on each separate line if newline is set (conjunction({id("rule1"), id("rule2")}))
- disjunction(terms, [newline]) represents disjunction of terms and optionally puts them on each separate line if newline is set (disjunction({id("rule1"), id("rule2")}))

#### **Complex expression methods**

- \_\_invert\_\_ represents bitwise not (~hex\_int\_val(0x100))
- $\text{\_neg}\square$  represents unary operator  $\text{-} (\text{-}id("i"))$
- \_\_lt\_\_ represents operator < (match\_offset("\$1") < int\_val(100))
- $_gt_{--}$  represents operator > (match\_offset("\$1") > int\_val(100))
- $\angle$  le\_ represents operator  $\angle$  (match\_offset("\$1")  $\angle$  int\_val(100))
- $\_ge\_$  represents operator >= (match\_offset("\$1") >= int\_val(100))
- $\_add\_$  represents operator + (match\_offset("\$1") + int\_val(100))
- \_sub\_\_- represents operator (match\_offset("\$1") int\_val(100))
- \_\_mul\_\_ represents operator \* (match\_offset("\$1") \* int\_val(100))
- \_\_truediv\_\_ represents operator / (match\_offset("\$1") / int\_val(100))
- \_\_mod\_\_ represents operator % (match\_offset("\$1") % int\_val(100))
- \_\_xor\_\_ represents bitwise xor (match\_offset("\$1") ^ int\_val(100))
- \_\_and\_\_ represents bitwise and (match\_offset("\$1") & int\_val(100))
- \_\_or\_\_ represents bitwise or (match\_offset("\$1") | int\_val(100))
- \_\_lshift\_\_ represents bitwise shift left (match\_offset("\$1") << int\_val(10))
- \_\_rshift\_\_ represents bitwise shift right (match\_offset("\$1") >> int\_val(10))
- \_call\_\_- represent call to function (id("func")(int\_val(100), int\_val(200)))
- call(args) represents call to function (id("func").call({int\_val(100), int\_val(200)}))
- contains(rhs) represents operator contains (id("signature").contains(string\_val("hello")))
- matches(rhs) represents operator matches (id("signature").matches(regexp("^a.\*b\$", "i")))
- iequals(rhs) represents operator iequals (id("signature").iequals(string\_val("hello")))
- icontains(rhs) represents operator icontains (id("signature"). icontains(string\_val("hello")))
- endswith(rhs) represents operator endswith (id("signature").endswith(string\_val("hello")))
- iendswith(rhs) represents operator iendswith (id("signature"). iendswith(string\_val("hello")))
- startswith(rhs) represents operator startswith (id("signature"). startswith(string\_val("hello")))
- istartswith(rhs) represents operator istartswith (id("signature"). istartswith(string\_val("hello")))
- access(rhs) represents operator . as access to structure (id("pe").access("numer\_of\_sections"))
- \_\_getitem\_\_ represents operator [] as access to array (id("pe").access("sections")[int\_val(0)])
- read\_int8(be) represents call to special function  $int8(be)$  (int\_val(100).read\_int8())
- read\_int16(be) represents call to special function  $int16(be)$  (int\_val(100).read\_int16())
- read\_int32(be) represents call to special function  $int32$ (be) ( $int_val(100)$ .read\_int32())
- read\_uint8(be) represents call to special function uint8(be) (int\_val(100).read\_uint8())
- read\_uint16(be) represents call to special function uint16(be) (int\_val(100).read\_uint16())

• read\_uint32(be) - represents call to special function uint32(be) (int\_val(100).read\_uint32())

#### **Hex strings**

- YaraHexStringBuilder(byte) creates two nibbles out of byte value.
- wildcard() creates ??
- wildcard low(nibble) <nibble>?
- wildcard\_high(nibble) ?<nibble>
- jump\_varying() [-]
- jump\_fixed(offset) [<offset>]
- jump\_varyingRange(low) [<low>-]
- jump\_range(low, high) [<low>-<high>]
- $alt([units]) (unit1|unit2|...)$

#### **Rule**

- with\_name(name) specify rule name
- with\_modifier(mod) specify whether rule is private or public (Rule::Modifier::Private or Rule::Modifier::Public)
- with\_tag(tag) specify rule tag
- with\_string\_meta(key, value) specify string meta
- with\_int\_meta(key, value) specify integer meta
- with\_uint\_meta(key, value) specify unsigned integer meta
- with\_hex\_int\_meta(key, value) specify hexadecimal integer meta
- with\_bool\_meta(key, value) specify boolean meta
- with\_plain\_string(id, value) specify plain string with identifier id and content value
- with\_hex\_string(id, str) specify hex string (str is of type HexString)
- with\_regexp(id, value, mod) specify regular expression with identifier id and content value with modifiers ``mod (These modifiers are tied to the regular expression and come after last /.)
- with\_condition(cond) specify condition
- ascii() ties to the latest defined with\_plain\_string(), with\_hex\_string() or with\_regexp() and adds ascii modifier to the list of its modifiers
- wide() ties to the latest defined with\_plain\_string(), with\_hex\_string() or with\_regexp() and adds wide modifier to the list of its modifiers
- nocase() ties to the latest defined with\_plain\_string(), with\_hex\_string() or with\_regexp() and adds nocase modifier to the list of its modifiers
- fullword() ties to the latest defined with\_plain\_string(), with\_hex\_string() or with\_regexp() and adds fullword modifier to the list of its modifiers
- private() ties to the latest defined with\_plain\_string(), with\_hex\_string() or with\_regexp() and adds private modifier to the list of its modifiers
- xor() ties to the latest defined with\_plain\_string(), with\_hex\_string() or with\_regexp() and adds xor modifier to the list of its modifiers
- xor(key) ties to the latest defined with\_plain\_string(), with\_hex\_string() or with\_regexp() and adds xor(key) modifier to the list of its modifiers
- xor(low, high) ties to the latest defined with\_plain\_string(), with\_hex\_string() or with\_regexp() and adds xor(low-high) modifier to the list of its modifiers
- base64 ties to the latest defined with\_plain\_string(), with\_hex\_string() or with\_regexp() and adds base64 modifier to the list of its modifiers
- base64(alphabet) ties to the latest defined with\_plain\_string(), with\_hex\_string() or with\_regexp() and adds base64(alphabet) modifier to the list of its modifiers
- base64wide ties to the latest defined with\_plain\_string(), with\_hex\_string() or with\_regexp() and adds base64wide modifier to the list of its modifiers
- base64wide(alphabet) ties to the latest defined with\_plain\_string(), with\_hex\_string() or with\_regexp() and adds base64wide(alphabet) modifier to the list of its modifiers

#### **YARA file**

- with\_module(name) specifies import of module named name
- with\_rule(rule) adds the rule into file

#### $C++$

#### **Basic expression functions**

- filesize() represents filesize keyword
- entrypoint() represents entrypoint keyword
- all() represents all keyword
- any() represents any keyword
- them() represents them keyword
- intVal(val, [mult]) represents signed integer with multiplier (default: IntMultiplier::None) (intVal(10), intVal(10, IntMultiplier::Kilobytes), intVal(10, IntMultiplier::Megabytes))
- uintVal(val, [mult]) represents unsigned integer with multiplier (default: IntMultiplier::None) (intVal(10), intVal(10, IntMultiplier::Kilobytes), intVal(10, IntMultiplier::Megabytes))
- hexIntVal(val) represents hexadecimal integer (hexIntVal(0x10))
- doubleVal(val) represents double floating-point value (doubleVal(3.14))
- stringVal(str) represents string literal (stringVal("Hello World!"))
- boolVal(bool) represents boolean literal (boolVal(true))
- id(id) represents single identifier with name id (id("pe"))
- stringRef(ref) represents reference to string identifier ref (stringRef("\$1"))
- set(elements) represents (item1, item2, ...) (set({stringRef("\$1"), stringRef("\$2")}))
- range(low, high) represents (low .. high) (range(intVal(100), intVal(200)))
- matchCount(ref) represents match count of string identifier ref (matchCount("\$1"))
- matchLength(ref, [n]) represent n``th match (default: 0) length of string identifier ``ref (matchLength("\$1", intVal(1)))
- matchOffset(ref, [n]) represents n``th match (default: 0) offset of string identifier ``ref (matchOffset("\$1", intVal(1)))
- matchAt(ref, expr) represents <ref> at <expr> (matchAt("\$1", intVal(100)))
- matchInRange(ref, range) represents <ref> in <range> (matchInRange("\$1", range(intVal(100), intVal(200))))
- regexp(regexp, mods) represents regular expression in form  $\cdot$  /<regexp>/<mods> (regexp("^a.\*b\$", "i"))
- forLoop(spec, var, set, body) represents for loop over array or set of integers (forLoop(any(), "i", range(intVal(100), intVal(200)), matchAt("\$1", id("i"))))
- forLoop(spec, var1, var2, set, body) represents for loop over dictionary (for\_loop(any(), "k", "v", id("pe").access("version\_info"), true))
- forLoop(spec, set, body) represents for loop over set of string references (forLoop(any(), set({stringRef("\$\*")}), matchAt("\$", intVal(100)))
- of(spec, set) represents <spec> of <set> $(of(all(), them())$
- ofInRange(spec, set, range) represents <spec> of <set> in <range> (of(all(), them(), range(intVal(100), intVal(200))))
- ofAt(spec, set, offset) represents <spec> of <set> at <offset> (of(all(), them(), intVal(200)))
- paren(expr, [newline]) represents parentheses around expressions and newline indicator for putting enclosed expression on its own line  $(\text{parent(intVal}(10)))$
- conjunction(terms, [newline]) represents conjunction of terms and optionally puts them on each separate line if newline is set (conjunction({id("rule1"), id("rule2")})). The terms parameter can be an array containing other expressions to be put together in the conjunction. But also terms can be an array of pairs, where each pair contains a term to be put in the conjunction and a comment, which will be associated with the term and printed on the same line
- disjunction(terms, [newline]) represents disjunction of terms and optionally puts them on each separate line if newline is set (disjunction({id("rule1"), id("rule2")})). The terms parameter can be an array containing other expressions to be put together in the disjunction. But also terms can be an array of pairs, where each pair contains a term to be put in the disjunction and a comment, which will be associated with the term and printed on the same line

#### **Complex expression methods**

- operator! represents logical not (!boolVal(true))
- operator ~- represents bitwise not (~hexIntVal(0x100))
- operator - represents unary operator  $(-id("i"))$
- operator&& represents logical and (id("rule1") && id("rule2"))
- operator|| represents logical or  $(id("rule1")$  || id("rule2"))
- operator< represents operator < (matchOffset("\$1") < intVal(100))
- operator > represents operator >  $(\text{matchOffset}("1") > \text{intVal}(100))$
- operator  $\leq$  represents operator  $\leq$  (matchOffset("\$1")  $\leq$  intVal(100))
- operator  $>=$  represents operator  $>=$  (match of fset ("\$1")  $>=$  intVal(100))
- operator + represents operator +  $(matchOffset("$1") + intVal(100))$
- operator - represents operator (matchOffset("\$1") intVal(100))
- operator<sup>\*</sup> represents operator \* (matchOffset("\$1") \* intVal(100))
- operator/ represents operator / (matchOffset("\$1") / intVal(100))
- operator% represents operator % (matchOffset("\$1") % intVal(100))
- operator^ represents bitwise xor (matchOffset("\$1") ^ intVal(100))
- operator& represents bitwise and (matchOffset("\$1") & intVal(100))
- operator | represents bitwise or (matchOffset("\$1") | intVal(100))
- operator<< represents bitwise shift left (matchOffset("\$1") << intVal(10))
- operator>> represents bitwise shift right (matchOffset("\$1") >> intVal(10))
- operator() represent call to function (id("func")(intVal(100), intVal(200)))
- call(args) represents call to function (id("func").call({intVal(100), intVal(200)}))
- contains(rhs) represents operator contains (id("signature").contains(stringVal("hello")))
- matches(rhs) represents operator matches (id("signature").matches(regexp("^a.\*b\$", "i")))
- iequals(rhs) represents operator iequals (id("signature").iequals(stringVal("hello")))
- icontains(rhs) represents operator icontains (id("signature"). icontains(stringVal("hello")))
- endswith(rhs) represents operator endswith(id("signature").endswith(stringVal("hello")))
- iendswith(rhs) represents operator iendswith (id("signature"). iendswith(stringVal("hello")))
- startswith(rhs) represents operator startswith (id("signature"). startswith(stringVal("hello")))
- istartswith(rhs) represents operator istartswith (id("signature"). istartswith(stringVal("hello")))
- access(rhs) represents operator . as access to structure (id("pe").access("numer\_of\_sections"))
- operator[] represents operator [] as access to array (id("pe"). access("sections")[intVal(0)])
- readInt8(be) represents call to special function  $int8(be)$  ( $intVal(100)$ .readInt8())
- readInt16(be) represents call to special function  $int16(be)$  (intVal(100).readInt16())
- readInt32(be) represents call to special function int32(be) (intVal(100).readInt32())
- readUInt8(be) represents call to special function uint8(be) (intVal(100).readUInt8())
- readUInt16(be) represents call to special function  $uint16(be)$  (intVal(100).readUInt16())
- readUInt32(be) represents call to special function uint32(be) (intVal(100).readUInt32())
- comment(message, [multiline], [indent], [linebreak]) adds a comment message to the expression which then appears in the formatted text before the expression. Only the message parameter is required, the multiline (default false), indent (default "") and linebreak (default true) parameters are optional
- commentBehind(message, [multiline], [indent], [linebreak]) adds a comment message to the expression which then appears in the formatted text after the expression. Only the message parameter is required, the multiline (default false), indent (default "") and linebreak (default true) parameters are optional

#### **Hex strings**

- YaraHexStringBuilder(byte) creates two nibbles out of byte value.
- wildcard() creates ??
- wildcardLow(nibble) <nibble>?
- wildcardHigh(nibble) ?<nibble>
- jumpVarying() [-]
- jumpFixed(offset) [<offset>]
- jumpVaryingRange(low) [<low>-]
- jumpRange(low, high) [<low>-<high>]
- alt(units) (unit1|unit2|...)

#### **Rule**

- withName(name) specify rule name
- withModifier(mod) specify whether rule is private or public (Rule::Modifier::Private or Rule::Modifier::Public)
- withTag(tag) specify rule tag
- withStringMeta(key, value) specify string meta
- withIntMeta(key, value) specify integer meta
- withUIntMeta(key, value) specify unsigned integer meta
- withHexIntMeta(key, value) specify hexadecimal integer meta
- withBoolMeta(key, value) specify boolean meta
- withPlainString(id, value, mod) specify plain string with identifier id and content value with modifiers mod (String::Modifiers::Ascii, String::Modifiers::Wide, String::Modifiers::Nocase, String::Modifiers::Fullword)
- withHexString(id, str) specify hex string (str is of type std::shared\_ptr<HexString>)
- withRegexp(id, value, mod) specify regular expression with identifier id and content value with modifiers ``mod (Modifiers here are different than modifiers in plain string. These modifiers are tied to the regular expression and come after last /.)
- withCondition(cond) specify condition
- ascii() ties to the latest defined withPlainString(), withHexString() or withRegexp() and adds ascii modifier to the list of its modifiers
- wide() ties to the latest defined withPlainString(), withHexString() or withRegexp() and adds wide modifier to the list of its modifiers
- nocase() ties to the latest defined withPlainString(), withHexString() or withRegexp() and adds nocase modifier to the list of its modifiers
- fullword() ties to the latest defined withPlainString(), withHexString() or withRegexp() and adds fullword modifier to the list of its modifiers
- private() ties to the latest defined withPlainString(), withHexString() or withRegexp() and adds private modifier to the list of its modifiers
- xor() ties to the latest defined withPlainString(), withHexString() or withRegexp() and adds xor modifier to the list of its modifiers
- xor(key) ties to the latest defined withPlainString(), withHexString() or withRegexp() and adds xor(key) modifier to the list of its modifiers
- xor(low, high) ties to the latest defined withPlainString(), withHexString() or withRegexp() and adds xor(low-high) modifier to the list of its modifiers
- base64 ties to the latest defined withPlainString(), withHexString() or withRegexp() and adds base64 modifier to the list of its modifiers
- base64(alphabet) ties to the latest defined withPlainString(), withHexString() or withRegexp() and adds base64(alphabet) modifier to the list of its modifiers
- base64wide ties to the latest defined withPlainString(), withHexString() or withRegexp() and adds base64wide modifier to the list of its modifiers
- base64wide(alphabet) ties to the latest defined withPlainString(), withHexString() or withRegexp() and adds base64wide(alphabet) modifier to the list of its modifiers

#### **YARA file**

- withModule(name) specifies import of module named name
- withRule(rule) adds the rule into file

# **FORMATTING RULESETS**

<span id="page-32-0"></span>Our recent addition to the things yaramod should do is automatic formatting of YARA rules into form which is mostly used for our YARA rules and in which we expect YARA rules when they come from other sources. Having formatted YARA rules has same importance as having properly formatted code. It is readable even if you are not the original author of the ruleset and also formatting gives additional semantics without explicitly stating it if you are used to it. Formatting that is designed well can also help you catch problems in your ruleset even before you actually submit it and start using it. Therefore we came up with this formatting best to suite our needs which incorporates:

- Use of TABs
- { and } on their own lines
- meta, strings and condition indented once
- Their contents idented twice
- New lines when using and, or, (and ) in condition
- Comments that are on the consecutive lines are properly aligned
- Single space in every other place wher you can put multiple whitespaces

Here is an example of the rule before and after formatting:

```
rule abc {
strings:
  $s01 = "Hello"$s02 = "World"condition:
  $s01 and $s02
}
```

```
// This is my rule
rule abc
{
        strings:
                $s01 = "Hello" // String 1"$s02 = "World" // String 2condition:
                $s01 and
                $s02
}
```
In order to use it access getTextFormatted() (text\_formatted in Python) on YARA file. It is important to state that our formatter **does not remove comments**.

This feature is brand new and is still evolving. We would really appreciate your feedback here so we can improve it further. There is a [staging area](https://github.com/avast/yaramod/wiki/Autoformatting) on our wiki where we collect ideas on where to go with autoformatting. Just file an issue if you have any remarks.

**SIX**

### **MODIFYING RULESETS**

### <span id="page-34-1"></span><span id="page-34-0"></span>**6.1 Modifying Metas**

In Yaramod, we are able to modify existing YARA rules through many methods. For example, we can add new metas with method Rule::addMeta(const std::string& name, const Literal& value) which inserts a new meta also into the TokenStream. This method can be used through python as add\_meta as follows:

Python

```
yara_file = yaramod.Yaramod().parse_string(
rule rule_with_added_metas {
    condition:
        true
}'''
)
rule = yara_file.rules[0]
rule.add_meta('int_meta', yaramod.Literal(42))
rule.add_meta('bool_meta', yaramod.Literal(False))
```
 $C++$ 

```
yaramod::Yaramod ymod;
std::stringstream input;
input \ll R'' (
rule rule_with_added_metas {
    condition:
        true
})";
auto yarafile = ymod.parseStream(input);
const auto& rule = yarafile->getRules()[0];
uint64_t u = 42;rule->addMeta("int_meta", Literal(u));
rule->addMeta("bool_meta", Literal(false));
```
This will add both meta and : tokens and create two metas and the formatted text will look as follows:

```
rule rule_with_added_metas
{
    meta:
        int_meta = 42bool_meta = false
    condition:
        true
}
```
We can also modify existing metas using python bindings Rule::get\_meta\_with\_name and Meta::value. The following code will change the integer value 42 of int\_meta into string forty two:

Python

```
meta = rule.get_meta_with_name('int_meta')
meta.value = yaramod.Literal('forty two')
```
 $C++$ 

```
auto meta = rule->getMetaWithName("int_meta");
meta->setValue(Literal("forty two"));
```
With the following result:

```
rule rule_with_added_metas
{
    meta:
        int_meta = "forty two"
        bool_meta = false
    condition:
        true
}
```
# <span id="page-35-0"></span>**6.2 Modifying Visitors**

### **6.2.1 The Conditions in Yaramod**

To demonstrate how to alter conditions of YARA rules we first need to make sure we understand their structure.

Conditions in Yaramod are tree-like structures where each node is a derived class of the Expression class. Based on the arity of each expression is the number of nodes under it. The leaves of the tree correspond to the expressions of arity 0 such as EntrypointExpression or StringExpression. The expressions like NotExpression or other derived classes of UnaryOpExpression always have one other expression under them. And then we also have BinaryOpExpression with arity 2 or even more, because the ForExpression has another 3 expressions referenced under it.

### **6.2.2 Visiting Expressions**

Yaramod provides two kinds of visitors enabling the user to observe or modify existing expressions. This page is about more interesting modifying visitors:

Both ObservingVisitor and ModifyingVisitor classes define a visit method for each derived Expression class as a parameter. These methods are pre-defined not to change/do anything in the expression they are called with. The only thing these pre-defined methods do is they trigger visiting of all subexpressions. This means, that after calling a visit on an expression, the visit methods are recursively called upon each of the subnodes in the expression tree structure. Until we modify the visit methods, each such call performs no actions on the nodes.

We will now focus on the ModifyingVisitor class which supplies also the modify method with an Expression\* expr as a parameter. This method arranges that a correct visit method is called with expr as the parameter. Let us now describe three types of modifying visitors we can write with three examples.

### **6.2.3 Custom Visitor Examples**

Following visitor provides specification of the visit method for StringExpression. It 'to uppers' the id of the StringExpression. It is modifying existing StringExpression instance:

Python

```
class StringExpressionUpper(yaramod.ModifyingVisitor):
   def process(self, yara_file: yaramod.YaraFile):
       for rule in yara_file.rules:
            self.modify(rule.condition)
   def visit_StringExpression(self, expr: yaramod.Expression):
       expr.id = expr.id.upper()
```
 $C++$ 

```
class StringExpressionUpper : public yaramod::ModifyingVisitor
{
public:
   void process(const YaraFile& file)
    {
        for (const std::shared_ptr<Rule>& rule : file.getRules())
            modify(rule->getCondition());
    }
   virtual yaramod::VisitResult visit(StringExpression* expr) override
    {
        std::string id = expr->getId();
        std::string upper;
        for (char c : id)
            upper += std::toupper(c);expr->setId(upper);
        return {};
   }
};
```
We can now use this visitors instance visitor to alter all conditions of rules present in a given yara file simply by calling visitor.process(yara\_file). The next example will show a case when we replace existing visited node in the expression syntax tree by another new node:

Python

```
class RegexpVisitor(yaramod.ModifyingVisitor):
   def add(self, yara_file: yaramod.YaraFile):
        for rule in yara_file.rules:
            self.modify(rule.condition)
   def visit_RegexpExpression(self, expr: yaramod.Expression):
       output = yaramod.regexp('abc', 'i').get()
        expr.exchange_tokens(output)
        return output
```
 $C++$ 

```
class RegexpVisitor : public yaramod::ModifyingVisitor
{
public:
   void process(const YaraFile& file)
    {
        for (const std::shared_ptr<Rule>& rule : file.getRules())
            modify(rule->getCondition());
    }
   virtual yaramod::VisitResult visit(RegexpExpression* expr) override
    {
        auto new_condition = regexp("abc", "i") . get();
        expr->exchangeTokens(new_condition.get());
        return new_condition;
   }
};
```
This visit methods requires calling of a exchange\_tokens method which deletes all tokens that the original expression refered to. Then it extracts all tokens from the supplied new expression and moves them to place where the original expression had its tokens stored.

In the third example we will show how to deal with a situation where we need to modify existing expression while keeping part of it's subexpressions. The following approach will let us use Yaramod expression builders to create new expressions from existing expressions that are already used in our rule.

Let's now assume that we need to modify each EqExpression in the expression syntax tree. We can do it by writing our own derived class of ModifyingVisitor. The new class will override the visit(EqExpression\* expr) method in the following manner:

Python

```
class EqModifier(yaramod.ModifyingVisitor):
   def add(self, yara_file: yaramod.YaraFile):
        for rule in yara_file.rules:
            rule.condition = self.modify(rule.condition)
   def visit_EqExpression(self, expr: yaramod.Expression):
        context = yaramod.TokenStreamContext(expr)
        expr.left_operand.accept(self)
        expr.right_operand.accept(self)
        output = (yaramod.YaraExpressionBuilder(expr.right_operand) != yaramod.
˓→YaraExpressionBuilder(expr.left_operand)).get()
```
(continues on next page)

(continued from previous page)

```
self.cleanUpTokenStreams(context, output)
return output
```
 $C++$ 

```
class EqModifier : public yaramod::ModifyingVisitor
{
public:
   void process_rule(const std::shared_ptr<Rule>& rule)
    {
        auto modified = modify(rule->getCondition());
        rule->setCondition(std::move(modified));
    }
   virtual VisitResult visit(EqExpression* expr) override
    {
        TokenStreamContext context(expr);
        auto leftResult = expr \rightarrow qetLeftOpen ()->accept(this);
        if (resultIsModified(leftResult))
            expr->setLeftOperand(std::get<std::shared_ptr<Expression>>(leftResult));
        auto rightResult = expr->getRightOperand()->accept(this);
        if (resultIsModified(rightResult))
            expr->setRightOperand(std::get<std::shared_ptr<Expression>>(rightResult));
        auto output = ((YaraExpressionBuilder(expr->getRightOperand())) !=␣
˓→(YaraExpressionBuilder(expr->getLeftOperand()))).get();
        cleanUpTokenStreams(context, output.get());
        return output;
    }
};
```
The first line in the visit method is simply creating a snapshot context of the TokenStream and first and last Token of the processed expression. Because here we deal with an expression of non-zero arity, we have to trigger the Visitor also on it's subnodes. This happens on the next two lines in Python. Then a new expression output is created. The cleanUpTokenStreams method makes sure, that all remaining tokens of the old version of the expression, that have not been used by the builder, are deleted. Then all tokens maintained by the builder are moved back to the original TokenStream on the right place.

### **SEVEN**

# **EXAMPLES**

<span id="page-40-0"></span>There are 2 examples available in the repository as of now. They are both implemented in C++ and Python so that you can check out the language which you prefer.

# <span id="page-40-1"></span>**7.1 Dump rule AST**

Dump rule AST example shows you how you can implement traversal of the whole AST of the YARA rule condition. It prints out each node it visits and dumps some information to the output.

# <span id="page-40-2"></span>**7.2 Boolean simplifier**

Boolean simplifier shows you how you can implement visitor which also changes the condition based on some kind of analysis. In this example, it tries to evaluate the logical operators and, or and not and simplify the condition. It is built on the fact that  $\langle$ anything> and false = false and  $\langle$ anything> or true = true. Then it just uses typical truth tables for and, or and not.

### **EIGHT**

### **DEVELOPMENT**

### <span id="page-42-1"></span><span id="page-42-0"></span>**8.1 Architecture**

Yaramod is a C++ library with Python bindings capable of parsing, building, formatting and also modifying YARA rules; hence the main four parts of Yaramod are:

#### **Parser of YARA rules**

The main parser class is the ParserDriver class declared in the [header file](https://github.com/avast/yaramod/blob/master/include/yaramod/parser/parser_driver.h) parser\_driver.h and defined in [source file](https://github.com/avast/yaramod/blob/master/src/parser/parser_driver.cpp) parser\_driver.cpp. The parser is based on [POG](https://github.com/metthal/pog) and its grammar and tokens are defined in methods defineTokens and defineGrammar of the ParserDriver class. Detailed wiki page on how to use yaramod to parse YARA rules can be found in [this](https://github.com/avast/yaramod/wiki/Parsing-YARA-files) section.

#### **Builder of YARA rules**

The builder machinery is declared within the [builder folder.](https://github.com/avast/yaramod/tree/master/include/yaramod/builder) The YaraExpressionBuilder creates expressions so that YARA rules conditions can be created. The YaraHexStringBuilder is a tool for easy creation of hexadecimal strings. The YaraRuleBuilder helps to create YARA rules and the YaraFileBuilder is there to construct YARA files from rules and module imports. More on the construction of YARA files is written [here.](https://github.com/avast/yaramod/wiki/Constructing-YARA-files)

#### **YARA rules formatting**

The main component taking care of proper formatting of YARA files is the TokenStream defined in [file](https://github.com/avast/yaramod/blob/master/include/yaramod/types/token_stream.h) tokenstream.h. Each YaraFile instance holds a TokenStream instance in which all Tokens that the YaraFile refers to are stored. The TokenStream::getText method prints the tokens formatted in the desired format. The YaraFile::getTextFormatted method simply calls the getText method of the TokenStream that it owns. Please see wiki [page](https://yaramod.readthedocs.io/en/latest/formatting_rulesets.html) for more on formatting.

#### **YARA rules modifying visitor**

The class ModifyingVisitor is defined in *modifying\_visitor.h* and serves as the base class for our custom visi-tors designed to modify specific parts of visited conditions. See section [Modifying Rulesets](https://yaramod.readthedocs.io/en/latest/modifying_rulesets.html) for more information and examples.

# <span id="page-42-2"></span>**8.2 Run it locally**

See [Installation](https://yaramod.readthedocs.io/en/latest/installation.html) section.

### **NINE**

# **DEPLOYMENT**

<span id="page-44-0"></span>A new version of Yaramod is released performing the following steps:

- Open include/yaramod/yaramod.h and update YARAMOD\_VERSION\_PATCH (with big changes we also increment YARAMOD\_VERSION\_MINOR and set YARAMOD\_VERSION\_PATCH to 0).
- Open docs/rtd/conf.py and update version in release =.
- In CHANGELOG.md add entry for the new version. List all important changes with links to issues and PRs.
- Commit the changes with message "Release v<?>.<?>.<?>".
- Create a git tag by running git tag -a v<?>.<?> <?> -<?> -m "Release v<?>.<?>.<?>.<?> ".
- Push the new tag with git push origin v<?>.<?>.<?>.
- Push the commit after the release to master with git push origin master.

# **TROUBLESHOOTING**

<span id="page-46-0"></span>If you encounter a problem using Yaramod, it is usually easy to determine which of the four components the problem is related to:

- A ParserError indicates parsing problem and the message should include the first problematic token of the imput.
- A BuilderError probably means that your service uses the Builder incorrectly.
- If you use the getTextFormatted() (text\_formatted in Python) method of a YARA file and the output seems wrong, the problem will be probably in the the getText method of the TokenStream class. Please create a ticket and supply the input and the wrong output with some explanation so we can look into it.
- There can also be some problems when using modifying visitors. In the case your modifying visitor modifies the unformatted text very well, but the formatted text is wrong (usually missing tokens or bad ordering of tokens) it may indicate unused method cleanUpTokenStreams of the ModifyingVisitor class. Or the method could be used in a wrong matter. Please consult our examples in the section [Modifying Rulesets](https://yaramod.readthedocs.io/en/latest/modifying_rulesets.html) and if that does not help consider contacting the authors.

# **ELEVEN**

# **FUTURE OF YARAMOD**

<span id="page-48-0"></span>This page is intented to be a collection of ideas for the future of yaramod.